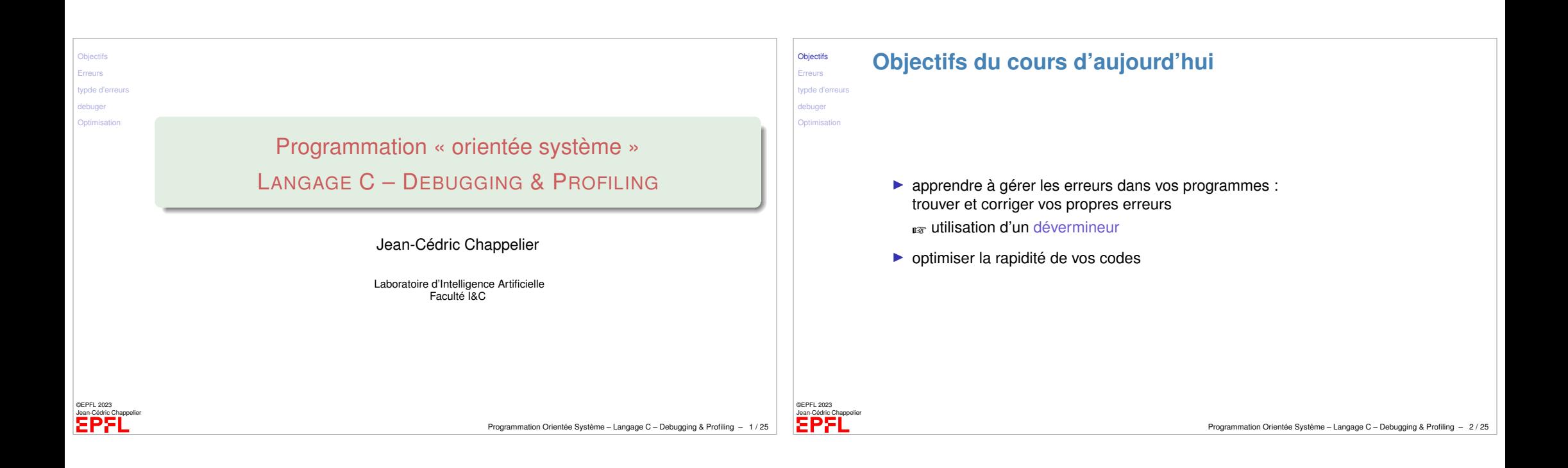

<span id="page-0-0"></span>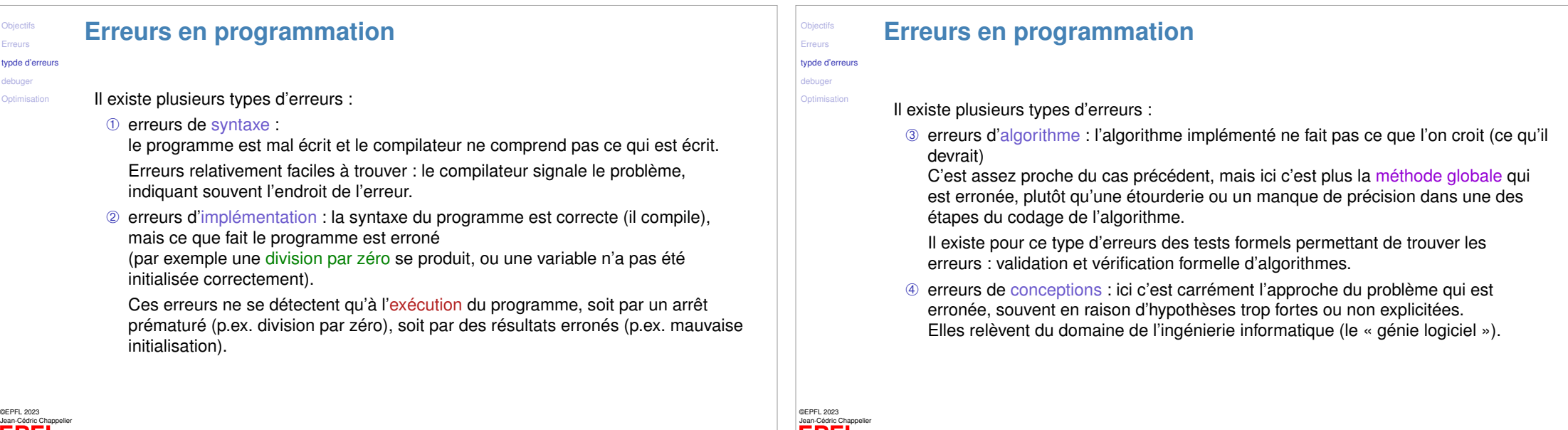

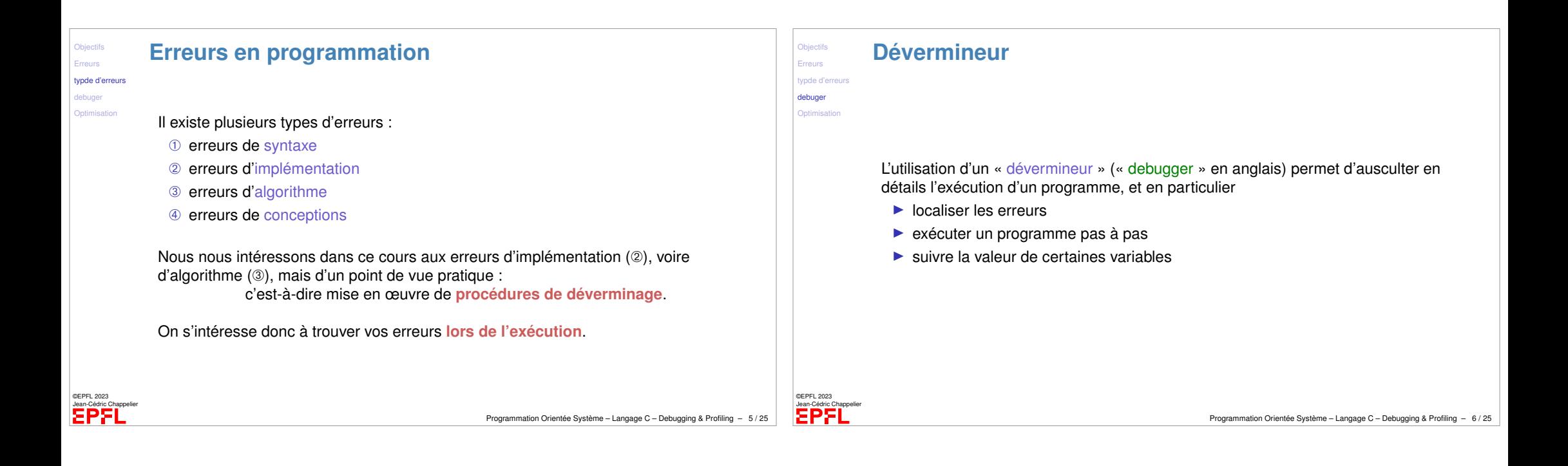

<span id="page-1-0"></span>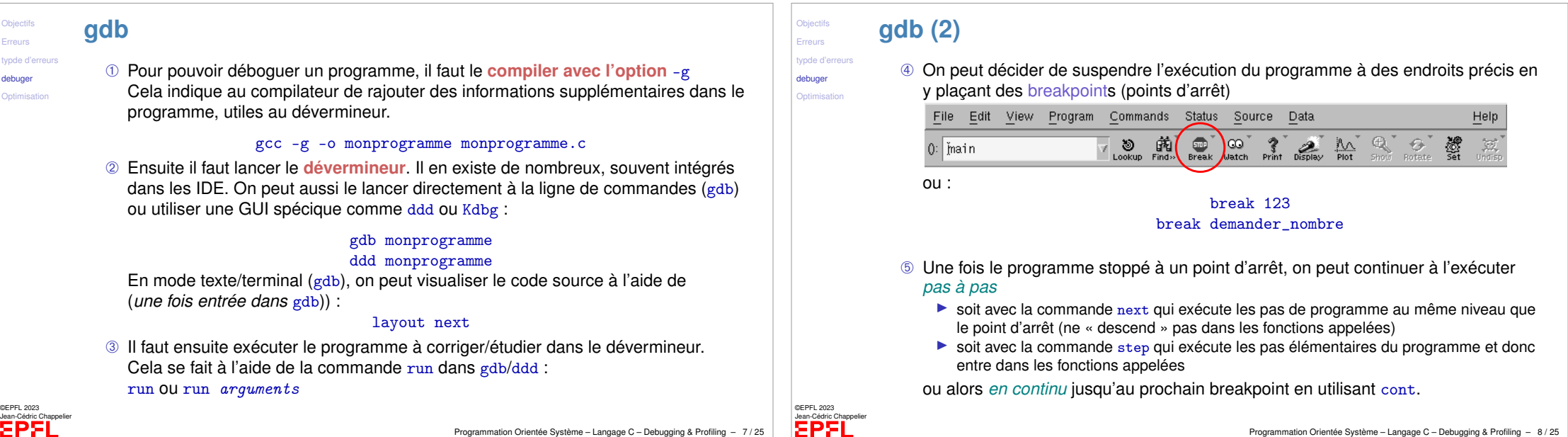

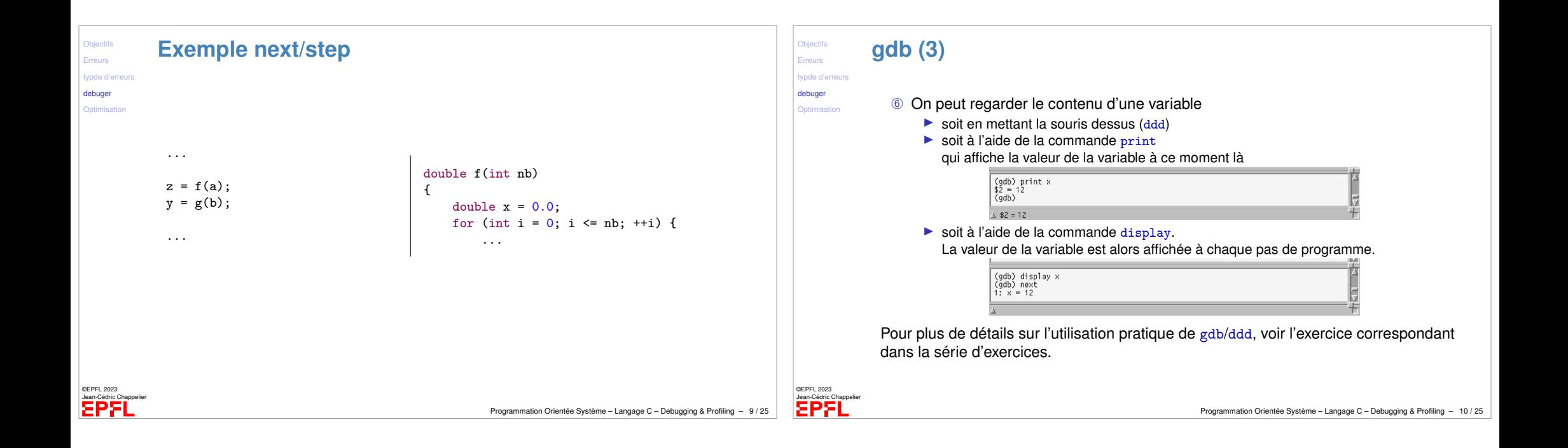

<span id="page-2-0"></span>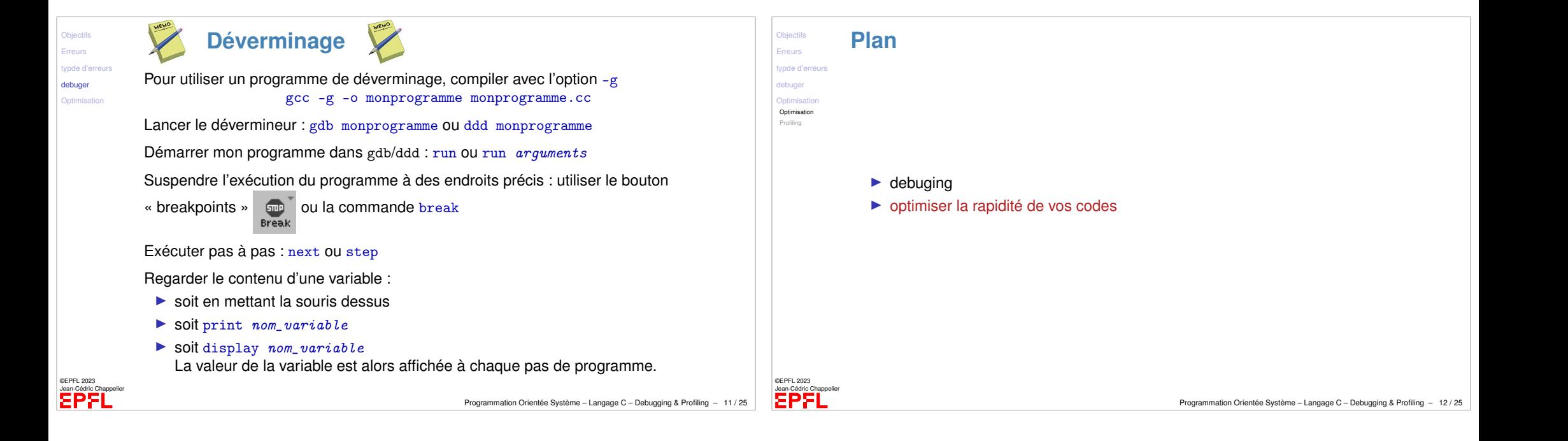

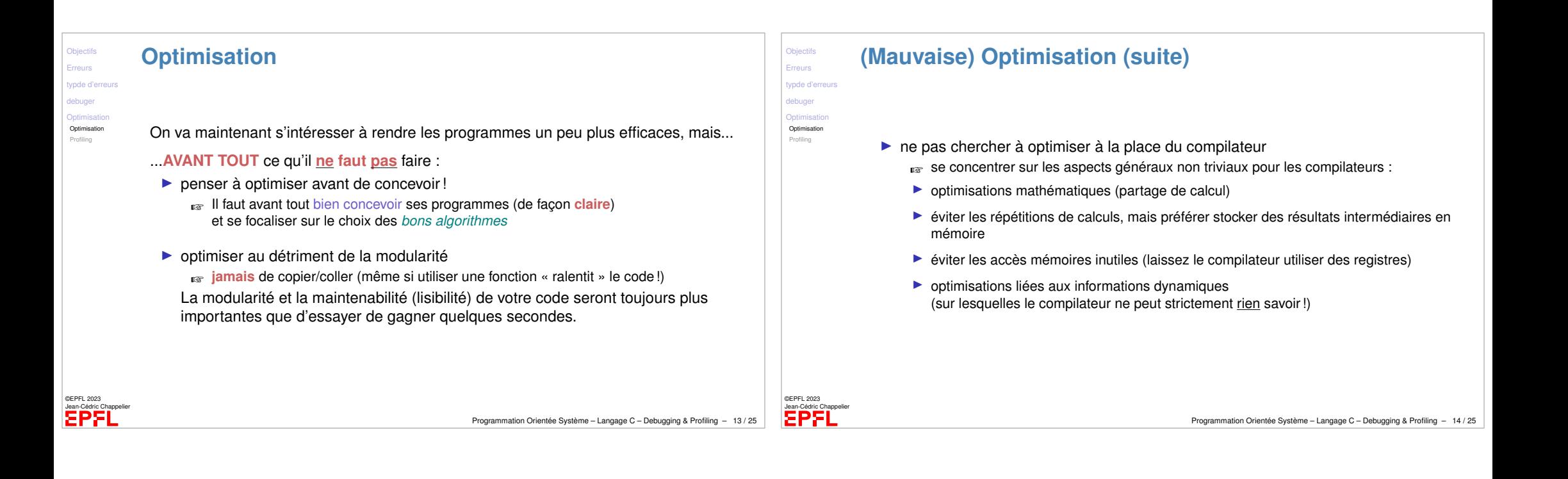

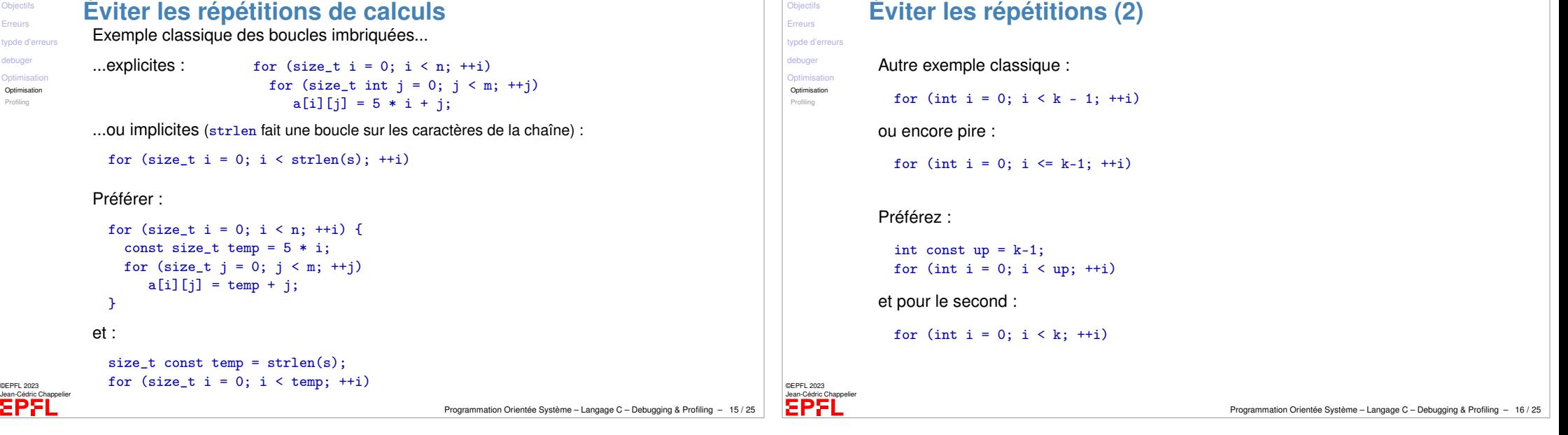

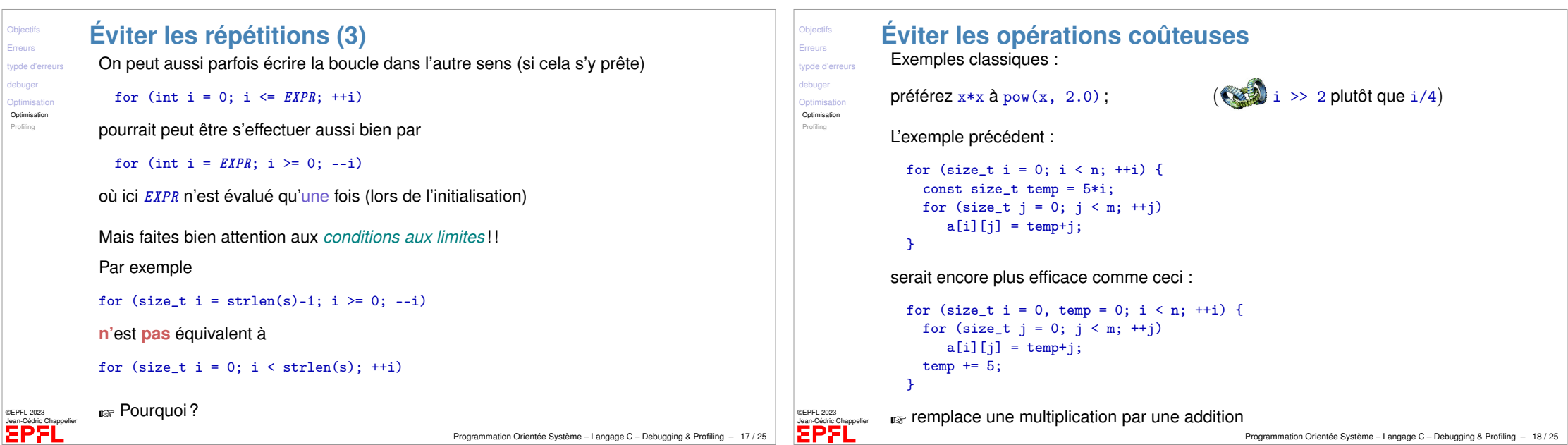

```
Objectifs
            Optimiser les expressions mathématiques
                                                                                                                       Objectifs
                                                                                                                                   Optimiser les expressions mathématiques
                                                                                                                       Erreurs
 Erreurs
                                                                                                                                    ➁ factorisez les calculs (surtout les plus coûteux)
                                                                                                                       typde d'erreurs
vpde d'erre
             ➀ choisir une solution algébriquement plus simple, lorsqu'elle existe :
 debuger
                                                                                                                       debuger
                                                                                                                       Optimieat
Optimisation
                                                                                                                       Optimisation
                                                                                                                                         y = \log(3*x+2) + x + 2;
 Profiling
                                                                                                                        Profiling
             int s = n * (k + (n-1) >> 1);... // sans modification de x
                                                                                                                                         z = x + 4*b + 3 + log(3*x+2);... // sans modification de x
             au lieu de :
                                                                                                                                          t = u * v - x + 4 * r - log(3*x+2) - 12;int s = 0:
                  for (int i = k; i < k+n; ++i)
                                                                                                                                    sera plus efficace sous la forme :
                     s \leftrightarrow i:
                                                                                                                                         const double temp = \log(3*x+2) + x + 2;
                                                                                                                                          y = temp;affectations additions multiplications décalages
                                                                                                                                          ... // sans modification de x
                                      (\mathscr{O}(\log(n))) (\mathscr{O}(\log(n))) (\mathscr{O}(\log(n)\log^{(2)}(n)\log^{(3)})(\mathscr{O}(\log(n)))z = temp + 4*b + 1;
                      solution 1 1 2 1 1<br>solution 2 2+n 3n 0 0
                                                                                                                                          ... // sans modification de x
                      solution 2 2 + nt = u * v + 4 * r - 10 - temp;©EPFL 2023
©EPFL 2023
                                                                                                                       Jean-Cédric Chappelier
Jean-Cédric Chappelier
                                                                                                                       EPFL
                                                                   Programmation Orientée Système – Langage C – Debugging & Profiling – 19 / 25
                                                                                                                                                                                          Programmation Orientée Système – Langage C – Debugging & Profiling – 20 / 25
```
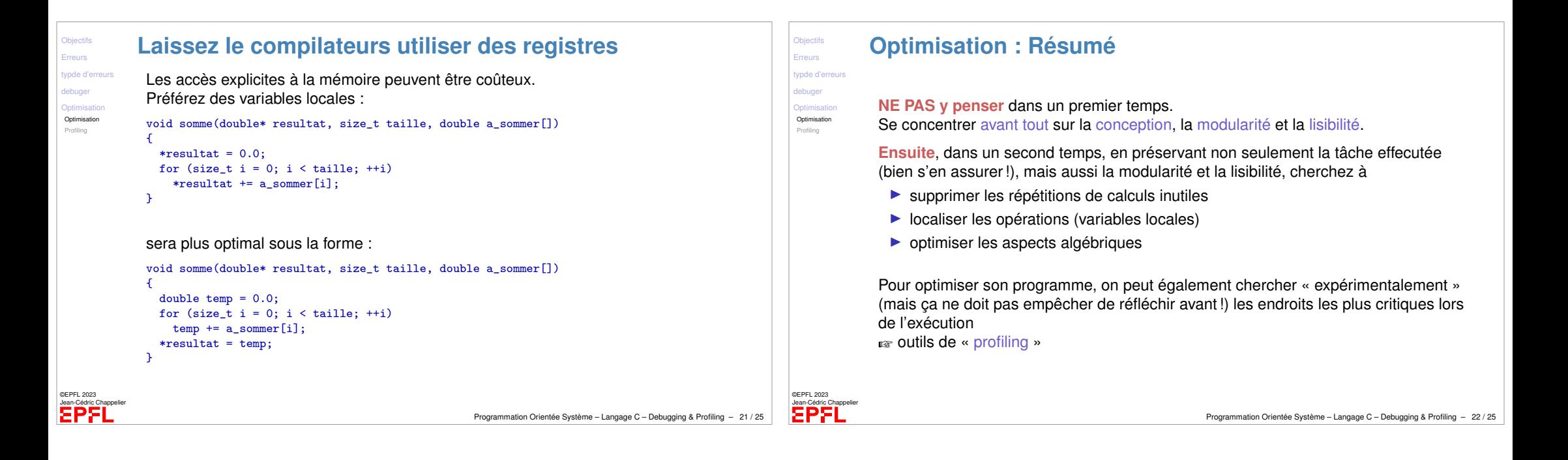

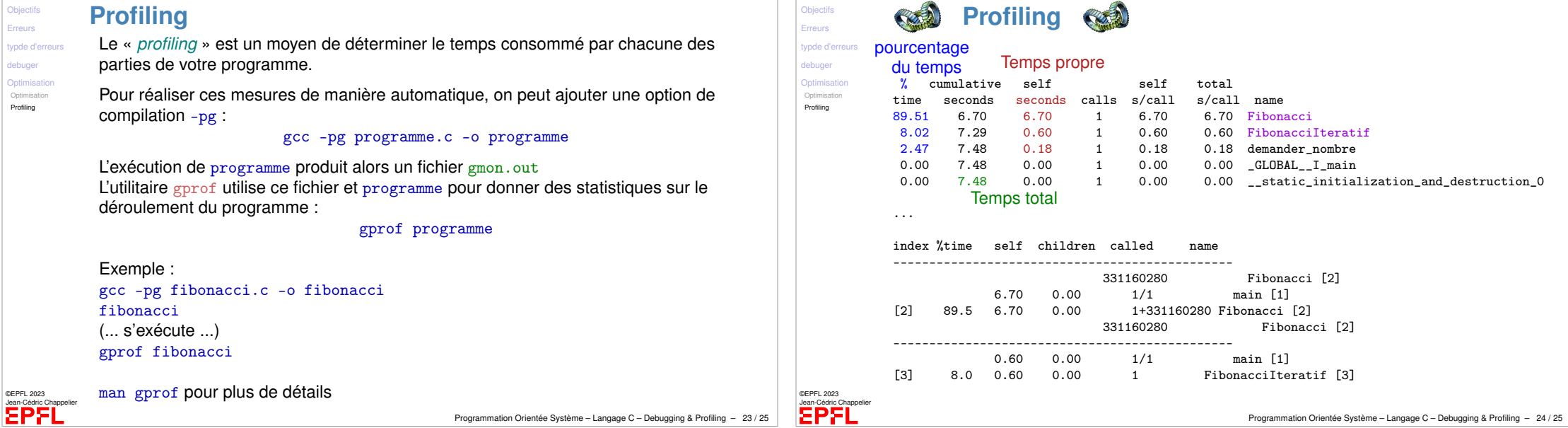

**Objectifs** [Erreurs](#page-0-0) tynde d'er [debuger](#page-0-0) Optimieati [Optimisation](#page-2-0) Profiling

©EPFL 2023

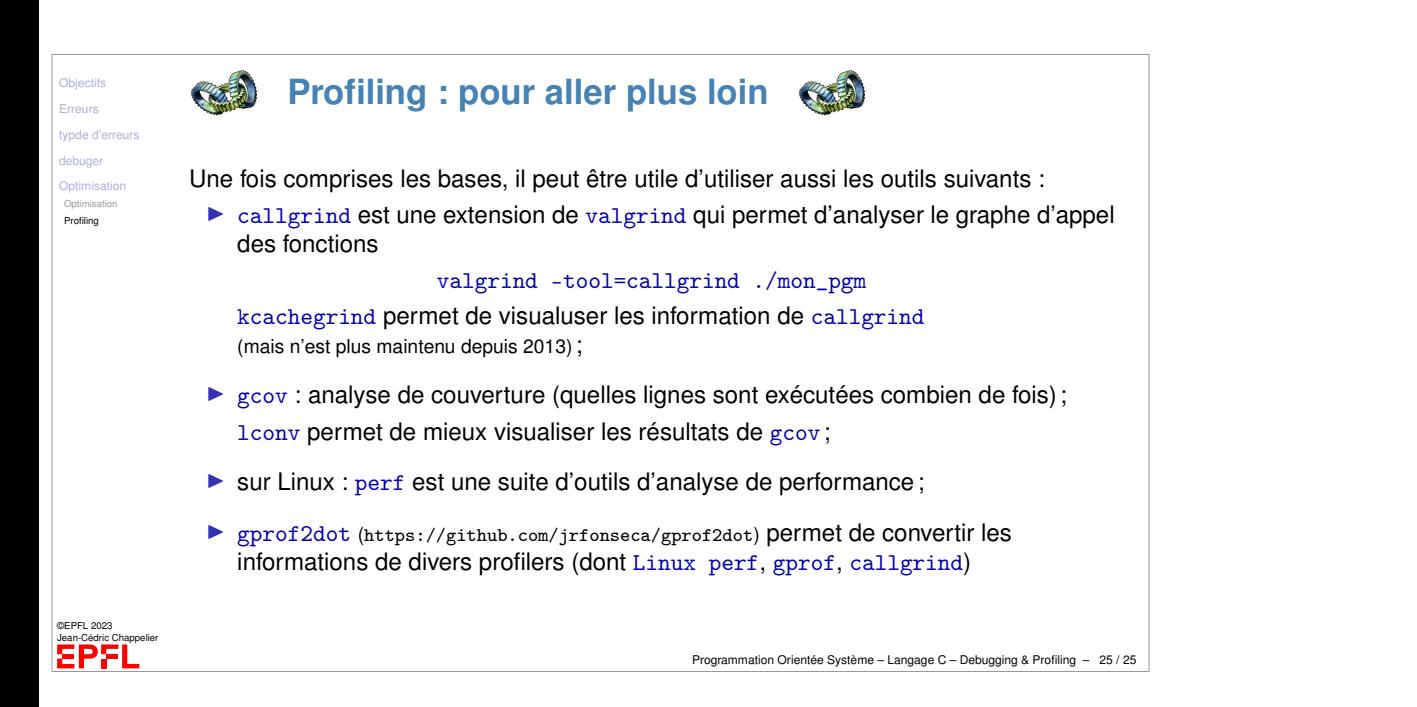